n.

УДК 66.045.5

# **МЕТОД РАСЧЕТА ТЕПЛОВЫХ ХАРАКТЕРИСТИК ТРУБЧАТЫХ ТЕПЛООБМЕННЫХ АППАРАТОВ**

#### **А.Н. Тарасенко**

Кафедра теплотехники и энергоэффективных технологий Национальный технический университет «Харьковский политехнический институт» ул. Фрунзе, 21, г. Харьков, Украина, 61002 Контактный тел.: (057) 707-63-59 Е-mail: tan83@list.ru

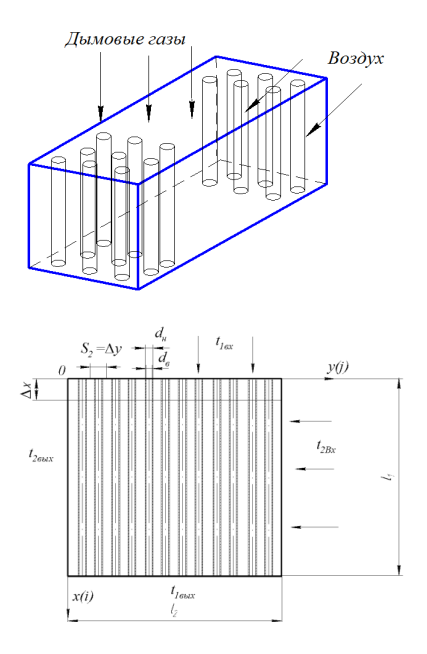

Рис. 1. Схема одноходового трубчатого ТА с перекрестным движением теплоносителей

*На основі математичного моделювання розроблений метод розрахунку статичних та динамічних характеристик трубчастих теплообмінних апаратів з перехресною схемою руху теплоносіїв. Приводиться порівняння розрахункових і експериментальних даних*

Ð

*Ключові слова: повітропідігрівник, явний метод, теплові характеристики*

*На основе математического моделирования разработан метод расчета статических и динамических характеристик трубчатых теплообменных аппаратов с перекрестной схемой движения теплоносителей. Приводится сравнение расчетных и экспериментальных данных*

*Ключевые слова: воздухоподогреватель, явный метод, тепловые характеристики*

*On the basis of mathematical modeling the method of calculation of static and dynamic characteristics of tubular heatexchange devices with the cross scheme of movement of heatcarriers is developed. Comparison of settlement and experimental data is given*

*Keywords: air heater, explicit method, thermal characteristics*

### **1. Введение**

В период полной автоматизации управления и контроля тепловыми процессами энерготехнологического оборудования и установок проектирование теплообменных аппаратов (ТА) не может ограничиваться расчетами стационарных режимов, необходимо иметь сведения по переходным процессам [1]. Эти сведения повышают надежность и маневренность оборудования, что влияет на показатели энергоэффективности промышленного предприятия, заводской котельной, ТЭС и др.

Выполнение тепловых расчетов переходных процессов значительно сложнее стационарных, как по объему, так и по характеру вычислений.

Обзор литературы позволяет сделать вывод, что в настоящее время имеется недостаточное количество эффективных методов по расчетам нестационарных процессов рекуперативных ТА, в том числе трубчатых воздухоподогревателей парогенераторов [2,3,4].

Целью представленной работы является разработка эффективного метода определения тепловых характеристик одноходового трубчатого воздухоподогревателя с перекрестной схемой движения теплоносителей (рис. 1).

#### **Математическая модель**

Дифференциальные уравнения сохранения энергии для контрольного объема трубчатого ТА с перекрестным движением теплоносителей (рис.2):

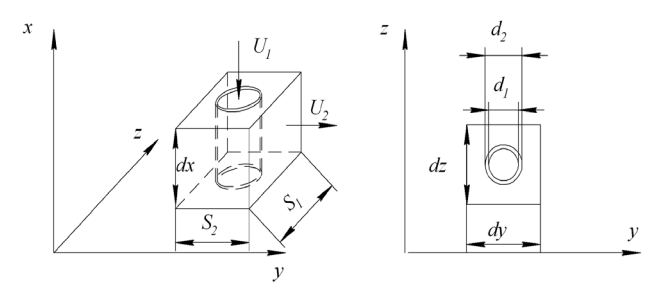

Рис. 2. Расчетный модуль ТА с перекрестным движением теплоносителей

• для потока дымовых газов движущихся внутри труб

$$
\frac{\pi d_1^2}{4} \cdot c_1 \cdot \rho_1 \frac{\partial t_1}{\partial \tau} \cdot dx \partial \tau + f_1 \cdot U_1 \cdot c_1 \cdot \rho_1 dt_1 \times \times d\tau + \pi \cdot d_1 \cdot \alpha_1 \cdot (t_1 - t) \cdot dx d\tau = 0,
$$
\n(1)

• для внешнего потока

$$
(S_1 \cdot S_2 - \frac{\pi d_2^2}{4}) \cdot c_2 \cdot \rho_2 \frac{\partial t_2}{\partial \tau} \cdot dx \partial \tau + (S_1 - d_2) \cdot U_2 \times
$$
  
 
$$
\times c_2 \cdot \rho_2 dt_2 \cdot dx d\tau + \pi \cdot d_2 \cdot \alpha_2 \cdot (t_2 - t) \cdot dx d\tau = 0,
$$
 (2)

• для стенки трубы

$$
\pi \cdot d \cdot S \cdot c \cdot \rho \cdot \frac{\partial t_1}{\partial \tau} \cdot dx \partial \tau + \pi \cdot d_1 \cdot \alpha_1 \cdot (t - t_1) \times
$$
  
 
$$
\times dx d\tau + \pi \cdot d_2 \cdot \alpha_2 \cdot (t - t_2) \cdot dx d\tau = 0
$$
 (3)

где d = 0.5  $(d_1 + d_2)$  – средний диаметр, мм;  $S = 0.5 \cdot (d_2 - d_1) -$  толщина стенки, мм.

Систему уравнений (1) – (3) можно выразить в классической для динамической задачи форме:

$$
\frac{\partial t_1}{\partial \tau} + A_1 \frac{\partial t_1}{\partial x} + B_1(t_1 - t) = 0 , \qquad (4)
$$

$$
\frac{\partial t_2}{\partial \tau} + A_2 \frac{\partial t_2}{\partial y} + B_2(t_2 - t) = 0 , \qquad (5)
$$

$$
\frac{\partial t}{\partial \tau} + C_1^*(t - t_1) + C_2^*(t - t_2) = 0,\tag{6}
$$

где коэффициенты уравнений (4) – (6) определяются соотношениями:

$$
A_1 = U_1,\tag{7}
$$

$$
A_2 = 4 \cdot S_1 \cdot S_2 \cdot (1 - \frac{d_2}{S_1}) \cdot U_2 / (4 \cdot S_1 \cdot S_2 - \pi \cdot d_2^2),
$$
 (8)

$$
B_{i} = \frac{4 \cdot \alpha_{i}}{c_{i} \cdot \rho_{i} \cdot d_{i}},
$$
\n(9)

$$
\mathbf{B}_2 = 4 \cdot \boldsymbol{\pi} \cdot \mathbf{d}_2 \cdot \boldsymbol{\alpha}_2 / (4 \cdot \mathbf{S}_1 \cdot \mathbf{S}_2 - \boldsymbol{\pi} \cdot \mathbf{d}_2^2) \cdot \mathbf{c}_2 \cdot \boldsymbol{\rho}_2, \tag{10}
$$

$$
C_{1}^{*} = \alpha_{1} \cdot d_{1} / d \cdot S \cdot c \cdot \rho,
$$
 (11)

$$
C_2^* = \alpha_2 \cdot d_2 / d \cdot S \cdot c \cdot \rho,
$$
 (12)

Дифференциальные уравнения (4) – (6) представляют математическую модель трубчатого ТА с перекрестным движением теплоносителей. Особенностью представленной математической модели является то, что путем ее решения можно получить тепловые характеристики ТА не только в стационарном, но и в нестационарном режиме работы.

Для решения системы дифференциальных уравнений (4) – (6) сформулируем начальные условия:  $\tau = 0$ ,  $0 \le x \le l_1, 0 \le y \le l_2$ :

$$
t_1(x,y,0) = f_1(x,y); \t(13)
$$

$$
t_2(x,y,0) = f_2(x,y); \t(14)
$$

$$
t(x,y,0) = f(x,y); \t(15)
$$

где  $f_1(x,y)$ ,  $f_2(x,y)$ ,  $f(x,y)$  – известные функции распределения температуры соответственно первого и второго теплоносителей и стенки в начальный момент времени.

Граничные условия можно записать следующим образом:

для первого теплоносителя  $\tau > 0$ ,  $x = 0$ ,  $0 \le y \le 1$ <sub>2</sub>:

$$
t_1(0, y, \tau) = \phi_1(y, \tau) \tag{16}
$$

для второго теплоносителя  $\tau > 0$ ,  $y = l_2, 0 \le x \le l_1$ :

$$
t_2(x, l_2, \tau) = \phi_2(x, \tau), \qquad (17)
$$

где  $\phi_1(y, \tau)$ ,  $\phi_2(x, \tau)$  – заданные функции, например, при скачкообразном изменении температуры первого теплоносителя до значения *T*max условие (16) будет записано:

$$
t_1(0,y,\tau) = T_{\text{max}} \tag{18}
$$

#### **Численный алгоритм**

Для решения системы дифференциальных уравнений (4) – (6) выбран явный численный метод, который был реализованный в расчетах рекуперативных ТА.[2]

Явный метод (схема) получил широкое распространение в расчетах поверхностных теплообменных аппаратов благодаря ряду преимуществ. Преимущество этого метода заключается в простоте организации процесса вычислений. Он позволяет решать нестационарную задачу при любом задании граничных условий, обладает наглядностью, легко реализуем на ЭВМ.

Используя локальную структуру явной схемы [2] и пользуясь правилом замены производных можно переписать дифференциальные уравнения (4) - (6) в конечных разностях:

для первого теплоносителя

$$
\frac{t_{i,i,j}^{k+1} - t_{i,i,j}^k}{\Delta \tau} + A_1 \frac{t_{i,i,j}^k - t_{i,i-1,j}^k}{\Delta x} + B_1 \left( t_{i,i,j}^k - t_{i,j}^k \right) = 0, \quad (19)
$$
\n
$$
0 < i \le N_1, \quad 0 < j \le N_2;
$$

для второго теплоносителя

$$
\frac{1}{2i,j} - t_{2,i,j}^{k+1} + A_2 \frac{t_{2,i,j}^k - t_{2,i,j-1}^k}{\Delta y} + B_2 \left( t_{2,i,j}^k - t_{i,j}^k \right) = 0,
$$
\n
$$
0 < i \le N_1, \quad 0 < j \le N_2;
$$
\n
$$
(20)
$$

тоже для разделительной стенки

$$
\frac{t_{i,j}^{k+1} - t_{i,j}^k}{\Delta \tau} + C_1^* \Big( t_{i,j}^k - t_{i,i,j}^k \Big) + C_2^* \Big( t_{i,j}^k - t_{2,i,j}^k \Big) = 0, \qquad (21)
$$
  

$$
0 < i < N_1, \quad 0 < j < N_2.
$$

Выражения (19) - (21) можно переписать в следующем виде, в результате чего получим алгоритм решения задачи которая сформулирована выражениями  $(4) - (6)$ :

для первого теплоносителя

$$
\mathbf{t}_{1,i,j}^{k+1} = (1 - B_1 \cdot \Delta \tau) \cdot \mathbf{t}_{1,i,j}^k - A_1 \frac{\Delta \tau}{\Delta x} \cdot (t_{1,i,j}^k - t_{1,i-1,j}^k) + \Delta \tau \cdot B_1 \cdot t_{i,j}^k \tag{22}
$$

$$
0 < i \le N_1, \quad j = 1, 2, \dots, N_2;
$$

для второго теплоносителя

$$
\mathbf{t}_{2,i,j}^{k+1} = (1 - B_2 \cdot \Delta \tau) \cdot \mathbf{t}_{2,i,j}^k - A_2 \frac{\Delta \tau}{\Delta x} \cdot (t_{2,i,j}^k - t_{2,i-2,j}^k) + \Delta \tau \cdot B_2 \cdot t_{i,j}^k (23)
$$

 $0 < i \leq N_1, \quad j = 1, 2, ..., N_2;$ 

для стенки труб

$$
t_{i,j}^{k+1} = (1 - C_1^* \cdot \Delta \tau - C_2^* \cdot \Delta \tau) \cdot t_{i,j}^k + C_1^* \cdot \Delta \tau \cdot t_{1,i,j}^k + C_2^* \cdot \Delta \tau \cdot t_{2,i,j}^k, (24)
$$
  

$$
0 < i \le N_1, \quad j = 1, 2, ..., N_2.
$$

Последовательное решение системы алгебраических выражений (22) - (24) позволяет определить значение температуры теплоносителей и трубы во всех узлах і, і через интервал времени  $\Delta \tau$ .

Поскольку решение осуществляется по явной схеме, необходимо оценить устойчивость схемы, выбрав допустимый временный шаг. [3].

Условие устойчивости можно получить из выражения:

$$
\Delta \tau_1 \le \Delta x / U_1, \ \Delta \tau_2 \le \Delta y / U_2 \,, \tag{25}
$$

где  $U_1$ ,  $U_2$  – скорости теплоносителей, м/с.

Из полученных значений временных шагов выбираем наименьшее.

#### Результаты численного эксперимента

Для проведения численного эксперимента объектом исследования был выбран трубчатый воздухоподогреватель энергетического котла установленного на Змиевской ТЭС, который имеет следующие параметры: диаметры труб  $d_{\text{\tiny H}}/d_{\text{\tiny BH}} = 37/40$  мм; поперечный и продольный шаги  $S_1 = 0.08$  м;  $S_2 = 0.07$  м; длина труб  $l_1$ = 3.5м; количество рядов по ходу воздуха - n<sub>2</sub> = 60. Дымовые газы: расход  $G_1 = 1200$  тыс $w^3/w$ ; скорость  $U_1 = 15,2$  м/с; температура на входе  $t'_1 = 507$  °С. Воздух: расход  $G_2$  = 860 тыс $\cdot$ м<sup>3</sup>/ч; скорость  $U_2$ = 9 м/с; температура на входе  $t'_2$  = 250 °С.

В данной работе температура дымовых газов при входе в аппарат изменялась скачкообразно (18).

Коэффициенты теплообмена на стороне газов  $\alpha_1$ определялись по соотношениям для развитого турбулентного движения газа в трубе. Для потока в межтрубном пространстве учитывалось изменение  $\alpha$  по рядам труб [5].

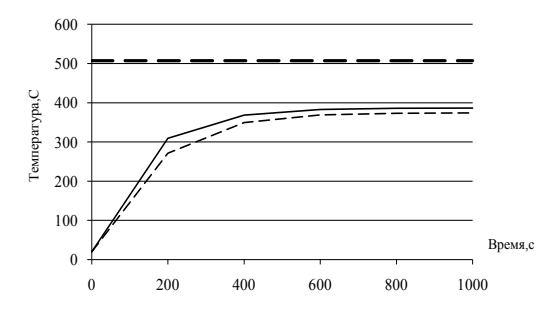

Рис. 3. Изменение средних температур теплоносителей

На рис. 4 представлено сравнения результатов расчета тепловых характеристик по разработанной методике с рабочими параметрами воздухоподогревателя. Анализ полученных результатов показывает, что расхождение не превышает  $3 - 5$ %.

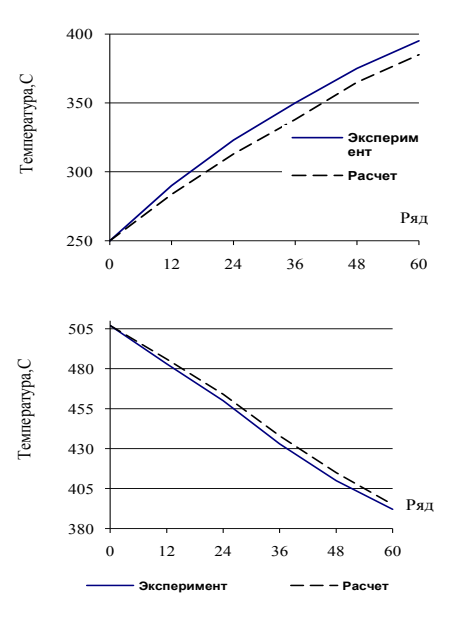

Рис. 4. Изменение средней температуры воздуха(а) и дымовых газов (б).

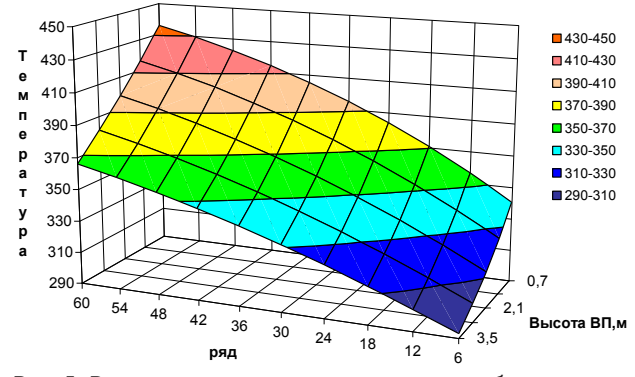

Рис. 5. Распределение температур стенок труб воздухоподогревателя.

Выводы

Анализ литературных источников позволил сделать вывод об актуальности исследований рекуперативных ТА. На основании явного метода разработана методика и выполнен расчет статических тепловых характеристик трубчатого воздухоподогревателя энергетического котла Змиевской ТЭС. Удовлетворительная точность результатов расчета позволяет рекомендовать данную методику для расчета характеристик промышленных ТА.

#### Литература

- 1. Кафаров, В. В. Математическое моделирование основных процессов химических производств [Текст] / В. В. Кафаров, М. Б Глебов.: М.: Высш. шк., 1991.-400 с.
- $2.$ Федоров, В.И. Метод элементарных балансов для расчета нестационарных процессов поверхностных теплообменных аппаратов [Текст] / В.И. Федоров, З.А. Марценюк. - К.: Наукова думка, 1977.-140 с.
- 3. Шевелев, А.А. Эффективный численный метод определения динамических характеристик трубчатых теплообменных аппаратов // Енергетичні та теплотехнічні процеси й устаткування. Зб. наук. праць. [Текст] / А.А. Шевелев, А.Н. Тарасенко – Харків: НТУ «ХПІ».−2009. – №.3. – С. 163-167.
- Роми, Ф.Е. Переходная характеристика теплообменника[Текст] / Ф.Е. Роми // Теплопередача. 1984. №3. С. 119-126.  $\overline{4}$ .

Михеев, М. А. Основы теплопередачи [Текст] / М. А. Михеев, И. М. Михеева.: М.: Энергия, 1977. - 344 с.  $5.$ 

Запропоновано методику складання та ведення ресурсної карти. Проведена класифікація операцій проекту в залежності збільшення ресурсу від фінансових вкладень. По кожному класифікаційною типу визначені можливі заходи маніпулювання

-0

Ключові слова: ресурсна карта, операція, захід, проектне управління

Предложена методика составления и ведения ресурсной карты. Проведена классификация операций проекта в зависимости увеличения ресурса от финансовых вложений. По каждому классификационному типу определены возможные меры манипулирования

Ключевые слова: ресурсная карта, операция, мероприятие, проектное управление

The method of the establishment and maintenance of the resource map is proposed. The classification of the project operations, depending on the increasing of the resource investments is investigated. For each type of classification a possible measures of manipulations are identified.

Keywords: resource map, operation, measure, project management

D-

### УДК 005.8

## **МЕТОДИКА** ПОСТРОЕНИЯ **РЕСУРСНЫХ КАРТ** В ПРОЕКТНОМ **УПРАВЛЕНИИ**

В.И. Чимшир Кандидат технических наук, доцент, заведующий кафедрой Кафедра судовождения и энергетики судов Одесская национальная морская академия ул. Фанагорийская, 9, г. Измаил, Украина, 68600 Контактный тел.: 096-554-93-77.  $(04841)2 - 46 - 76$ E-mail: Chimshir@mail.ru

Построение ресурсных карт является одной из актуальнейших задач современного менеджмента. Такую актуализацию порождает ресурсная ограниченность большинства реализуемых современных проектов, желание получить тотальный контроль над использованием ресурсов, а также возможность осуществления

Ð

гибкой управляемости. Совокупность этих движущих факторов толкают практиков и ученых на создание, в большинстве случаев, информационных систем, которые являются симбиозом математических моделей и визуальных эффектов. Как отмечено в [1], существенную часть таких моделей и методов составляют

 $\mathbf{r}$ 

 $\mathbf{r}$